## <span id="page-0-0"></span>Análise de Dados Categorizados - Aula 5

#### Márcia D Elia Branco

Universidade de São Paulo Instituto de Matemática e Estatística www.ime.usp.br/ mbranco - sala 295-A -

Márcia D Elia Branco | [Análise de Dados Categorizados - Aula 5](#page-19-0)

イロト イ母ト イヨト イヨト

 $\equiv$ 

 $2Q$ 

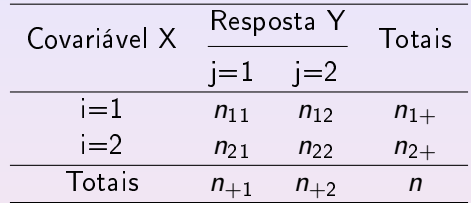

- $\bullet$  Intervalos de credibilidade 1 −  $\alpha$  são obtidos usando os quantis da distribuição a posteriori.
- Existem dois tipos de IC: caudas iguais e HPD .
- Testes de hipóteses podem ser feitos considerando-se as probabilidades das hipóteses serem verdadeiras ou utilizando os Intervalos de Credibilidade.

# Inferência Bayesiana emTabelas 2  $\times$  2

Intervalo de credibilidade de caudas iguais de probabilidade 1 –  $\alpha$  para  $d = p_{(1)1} - p_{(2)1}$ 

Considere as distribuições *a priori : p*<sub>(1)1</sub> ∼ *Beta*( $a_1, b_1$ ) e  $p_{(2)1} \sim Beta(a_2, b_2)$  independentes.

Usando a fórmula de Bayes, obtemos que as distribuições a posteriori também são Betas independentes com parâmetros:

$$
A_1 = a_1 + n_{11} , B_1 = b_1 + n_{12} , A_2 = a_2 + n_{21} , B_2 = b_2 + n_{22}.
$$

Para construção do IC para d precisamos da sua distribuição a posteriori . Não conseguimos obter uma distribuição de probabilidades conhecida para diferença de Betas.

イロト イ母ト イヨト イヨト

# Inferência Bayesiana emTabelas 2  $\times$  2

- A distribuição *a posteriori*  $f(d | n_{11}, n_{21})$  pode ser aproximada via simulação. Método de Monte Carlo.
- O método consiste em simular de cada uma das Betas de forma independente. Para cada par de valores simulados, obter o valor de d.
- Se simularmos uma grande quantidade de valores, as estatísticas amostrais devem se aproximar dos parâmetros dessa distribuição.
- Usamos os quantis da amostra de Monte Carlo para aproximar os quantis populacionais de ordem  $\alpha/2$  e  $1 - \alpha/2$  e obter o IC aproximado.

AD - 4 E + 4 E +

Exemplo 1: O interesse é comparar dois vermífugos. Modelo Produto de Binomiais.

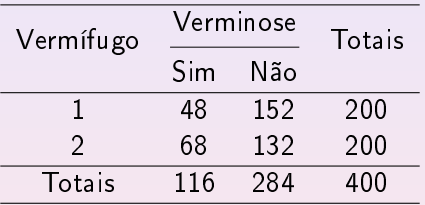

$$
\hat{d} = \frac{48}{200} - \frac{68}{200} = -0.10 \quad \text{e} \quad E[d \mid n_{11}, n_{22}] = \frac{49}{202} - \frac{69}{202} \approx -0.10
$$

**K ロ ⊁ K 倒 ≯ K ミ ≯ K ミ ≯** …

目

 $2Q$ 

As distribuições *a posteriori* são  $p_{(1)1}\mid n_{11} \sim \textit{Beta}(49, 153)$  e  $p_{(2)1} \mid n_{21} \sim Beta(69, 133)$ , usando distribuições *a priori* uniformes.

Intervalo de probabilidade 0.90 para *d* é  $[-0.172, -0.024]$ .

 $P(p_{(1)1} > p_{(2)1} | n_{11}, n_{21}) \approx 0.015.$ 

O codigos em R são consistem em :

 $> p1 =$ rbeta(10000, 49, 153)  $> p$ 2 = rbeta(10000, 69, 133)  $> d = p1 - p2$  $>$  quantile(d, c(0.05, 0.95))  $>$  mean(p1  $>$  p2)

**K ロ ▶ K 御 ▶ K 君 ▶ K 君 ▶** ...

 $2QQ$ 

### Inferência Bayesiana emTabelas 2 × 2

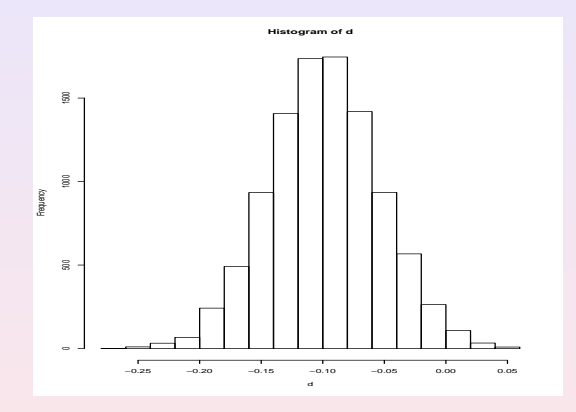

Márcia D Elia Branco | [Análise de Dados Categorizados - Aula 5](#page-0-0)

K ロ ▶ K 御 ▶ K 唐 ▶ K 唐 ▶ ..

 $\equiv$ 

Distribuição a posteriori aproximada para OR .

- A IB também tem uma teoria para grandes amostras.
- Diferente da IC, a aproximação normal não é obtida para a distribuição do estimador.
- A aproximação é obtida para a distribuição a posteriori do parâmetro  $\theta$  .
- **Sob condições de regularidade**  $f(\theta | x)$  é aproximada por uma N(Mo, V) em que Mo é a moda da posteriori e V é o negativo da segunda derivada da log posteriori no ponto Mo.

**Administrator** 

# Inferência Bayesiana emTabelas 2  $\times$  2

Exemplo: Obter a aproximação normal para o logaritmo da chance  $\log\left(\frac{\pi}{1-\pi}\right)$  .

A função de verossimilhança associada à uma amostra da binomial é proporcional a

$$
\pi^x(1-\pi)^{n-x}
$$

Vamos considerar a priori Beta(a, b) então a posteriori é proporcional a

$$
\pi^{x+a-1}(1-\pi)^{n-x+b-1}.
$$

No entanto, o nossa parâmetro de interesse é  $\theta = \log\left(\frac{\pi}{1-\pi}\right)$  .

Para obter a distribuição de  $\theta$  podemos usar o método Jacobiano de transformação de variáveis. イロト イ母ト イヨト イヨト

 $OQ$ 

## Inferência Bayesiana emTabelas 2 × 2

Fazendo a transformação inversa temos que:  $\pi = \frac{e^{\theta}}{1+e^{\theta}}$  $\frac{e^{\sigma}}{1+e^{\theta}}$  e  $1-\pi=\frac{1}{1+e^{\theta}}$  $\frac{1}{1+e^{\theta}}$ 

O Jacobiano da transformação é

$$
\frac{d\pi}{d\theta}=\frac{e^\theta}{(1+e^\theta)^2}.
$$

Assim

E

$$
f(\theta | x) \propto \frac{e^{\theta}}{(1 + e^{\theta})^2} \left[ \frac{e^{\theta}}{(1 + e^{\theta})} \right]^{A-1} \left[ \frac{1}{(1 + e^{\theta})} \right]^{B-1}
$$

$$
\log f(\theta \mid x) = C + A\theta + (A + B)\log(1 + e^{\theta}).
$$

**K ロ ▶ K 御 ▶ K 君 ▶ K 君 ▶** ...

Derivando log  $f(\theta | x)$  e igualando a zero, obtemos

$$
Mo = \log\left(\frac{A}{B}\right) = \log\left(\frac{a+x}{b+n-x}\right).
$$

Fazendo a segunda derivada da log-posteriori e substituindo  $\theta$  por Mo e alterando o sinal, temos

$$
V=\frac{1}{A}+\frac{1}{B}.
$$

Resulta que

 $\theta$  |  $x \approx N(Mo, V)$ 

@ ▶ ( 호 ) ( 호 ) ...

Resultado: Sob o modelo produto de binomiais e com prioris Betas independentes, a Distribuição a posteriori aproximada para OR é  $N(m_{OR}, v_{OR})$  em que

$$
m_{OR} = \log\left(\frac{a_1 + n_{11}}{b_1 + n_{12}}\right) - \log\left(\frac{b_2 + n_{22}}{a_2 + n_{21}}\right)
$$

$$
v_{OR} = \frac{1}{a_1 + n_{11}} + \frac{1}{b_1 + n_{12}} + \frac{1}{a_2 + n_{21}} + \frac{1}{b_2 + n_{22}}
$$

Prova: Para mostrar o resultado temos que usar o resultado do exemplo anterior e o fato que diferença de duas v.a. normais independentes é também normal com a média dada pela diferença das médias e variância pela soma das variâncias.

- Os testes de homogeneidade, independência e multiplicatividade usam extensões simples das estatísticas  $Q_P$ e  $Q_{RV}$
- Ambas estatísticas tem distribuição assintótica qui-quadrado com  $\nu = (r - 1)(c - 1)$  graus de liberdades.
- Outras estatísticas de teste podem ser construídas para o caso das variáveis serem do tipo ordinal.
- **·** Um desafio é a busca de medidas de associação em dimensões maiores.

@ ▶ ( 호 ) ( 호 ) ...

### Teste de independência com variáveis ordinais

$$
H_0: p_{ij} = p_{i+}p_{+j} \text{ versus } H_a: p_{ij} \neq p_{i+}p_{+j}.
$$

Se as categorias de respostas de  $Y$  e  $X$  são ordenáveis, podemos substituir por escores. Considere  $u = (u_1, \ldots, u_r)$  e  $v = (v_1, \ldots, v_c)$  os escores associados a X e Y respectivamente. O escore médio é dado por

$$
\bar{F} = \sum_{i=1}^r \sum_{j=1}^c u_i v_j p_{ij}
$$

Seu estimador é

$$
\bar{f} = \sum_{i=1}^r \sum_{j=1}^c u_i v_j \frac{N_{ij}}{n}
$$

K 로 K K 로 K

Sob  $H_0$ ,

$$
E[\bar{f}] = \sum_{i=1}^{r} \sum_{j=1}^{c} u_{i} v_{j} \frac{E[N_{ij}]}{n} = \sum_{i=1}^{r} u_{i} \frac{n_{i+1}}{n} \sum_{j=1}^{c} v_{j} \frac{n_{+j}}{n} = \mu_{u} \mu_{v}
$$

$$
Var[\bar{f}] = \sum_{i=1}^{r} (u_{i} - \mu_{u})^{2} \frac{n_{i+1}}{n} \sum_{j=1}^{c} (v_{j} - \mu_{v})^{2} \frac{n_{+j}}{n} = \mu_{u} \mu_{v}
$$

Pelo Teorema do Limite Central

$$
M=\frac{\bar{f}-E[\bar{f}]}{\sqrt{Var[\bar{f}]}} \rightarrow N(0,1)
$$

K ロ ▶ K @ ▶ K 혼 ▶ K 혼 ▶ ○ 혼

Então  $M^2$  tem uma distribuição assintótica qui-quadrado com  $\nu = 1$  graus de liberdade. Podemos reescrever

$$
M^2=(n-1)R^2
$$

Em que  $R$  é o coeficiente de correlação linear de Pearson entre  $u$  e v, obtido por

$$
R = \frac{\sum_{i=1}^{r} \sum_{j=1}^{c} (u_i - \mu_u)(v_j - \mu_v) n_{ij}}{\left(\sqrt{\sum_{i=1}^{r} (u_i - \mu_u)^2 n_{i+}}\right) \left(\sqrt{\sum_{j=1}^{c} (v_j - \mu_v)^2 n_{+j}}\right)}
$$

化重火 化重火

As hipóteses podem ser reescritas em função do coeficiente de correlação linear populacional ρ. Assim

 $H_0$ :  $\rho = 0$  versus  $H_a$ :  $\rho \neq 0$ 

A região crítica é dada por  $RC = \{M^2 > \chi_1^2\}$ 

Também é possível realizar um teste unilateral com  $H_a$ :  $\rho > 0$  ou  $H_a$ :  $\rho < 0$  . Neste caso usamos a estatística M e a distribuição normal.

→ 伊 ▶ → 君 ▶ → 君 ▶ →

 $OQ$ 

### Exemplo : Estudo sobre o uso do tabaco por adolescentes.

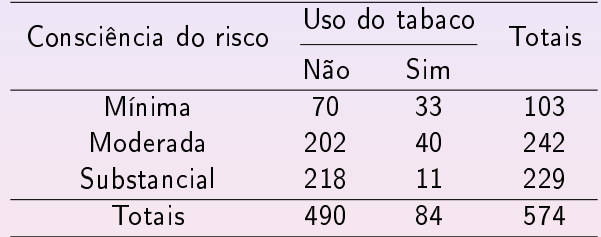

Vamos considerar os escores  $u = (1, 2, 3)$  e  $v = (0, 1)$ .

K ロ ⊁ K 倒 ≯ K 重 ≯ K 重 ≯ …

目

 $2Q$ 

- $\bullet$  O valor de  $R = -0.274$  indicando uma associação negativa.
- A estatística do teste bilateral é  $M^2 = 42.94$ , associada a um Valor-P  $< 0.0001$  Rejeita-se  $H_0$ .
- Conclusão: Há evidência de associação entre consciência de risco e uso do tabaco pelos adolescentes.
- $\bullet$  A estatística para o teste unilateral  $H_a$ :  $\rho < 0$  é dada por  $M = 6.55$  com Valor –  $P < 10^{-10}$
- Conclusão: O uso do tabaco diminui à medida que a consciência do risco aumenta.

**K ロ ▶ K 御 ▶ K 唐 ▶ K 唐 ▶** ..

### <span id="page-19-0"></span>Resíduos padronizados

$$
r_{ij} = \frac{n_{ij} - e_{ij}}{\sqrt{e_{ij}(1 - \frac{n_{i+}}{n})(1 - \frac{n_{+j}}{n})}}
$$

Sob  $H_0$ ,  $r_{ii}$  tem uma distribuição assistótica  $N(0, 1)$ .

A análise desses resíduos permite verificar o ajuste dos dados à hipótese  $H_0$  (independência).

Tarefa: Buscar as funções no R que permitem obter as estatísticas de testes e os resíduos.